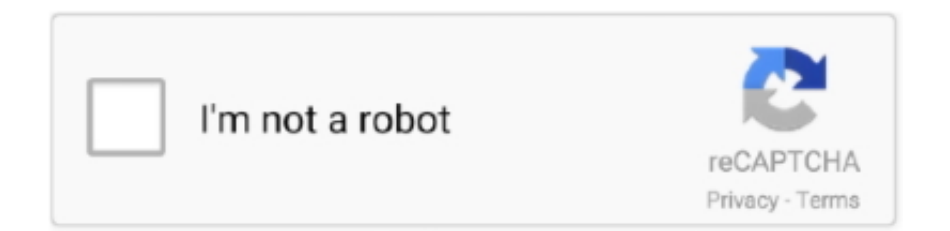

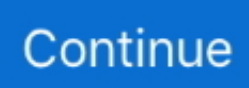

## **موقع تحميل مقطع من اليوتيوب دبي**

لتشغيل الفيديو على التلفزيون أو الكمبيوتر الشخصي ، نوصي باختيار أعلى دقة ، ولكن ضع في اعتبارك أن هذا سيستغرق وقتًا أطول وسيستهلك مساحة أكبر.. هذا لأن تنسيقات الفيديو والصوت الخاصة بـ YouTube هما شيئان منفصلان ، لذلك ضبط جودة الفيديو لا يُحدث أي فرق في جودة الصوت.. لحسن الحظ ، يمكنك التحقق من حجم الملف المقدّر على اليسار لمعرفة المساحة التي ستستغرقها.. عند تنزيل فيديو فردي ، سيعطيك K4 Video Downloader خيار تنزيل القناة بأكملها 4.. إذا كنت تقوم بالتنزيل عبر خدمة مثل ClipConverter أوضح عملية في الصفحة السابقة من هذه المقالة ، فسوف يتم منحك خيارًا من مصادر الفيديو.. GP3 جانبا ، لديك أربعة خيارات هنا لجهاز الكمبيوتر الخاص بك ، والهاتف الذكي أو الكمبيوتر اللوحي: p360 ، p480 ، p720 و هي اًشيوع الأكثر ..اًأيض تنزيلها تريد كنت إذا عما Downloader Video K4 سيسألك ، المحتوى منشئ قناة في أخرى فيديو مقاطع هناك كانت إذا ..p1080 لديك المفضل التحديد اختر ..الفيديو جودة ومدى ، مشاهدته يمكنك ما على والجودة التنسيق إعدادات اختيار سيؤثر MOV و AVI و GP3 و 4MP باستخدام القائمة المنسدلة الموجودة على اليمين ، ثم اختر تنسيقًا باستخدام القائمة الموجودة على اليسار.. باستخدام Smart Mode ، يمكنك تنزيل مقاطع فيديو YouTube بنقرة واحدة.

إذا كان الفيديو الذي قمت بتنزيله يحتوي على موسيقى ، فلا يهم ما جودة الفيديو التي تختارها ، فالموسيقى التصويرية لديها نفس معدل البت سواء ذهبت إلى فيديو p480 أو p1080 واحد.. إن تنزيل مقاطع الفيديو من YouTube يعني أنه يمكنك مشاهدتها بدون اتصال بالإنترنت ، وهو أمر مثالي للحفاظ على الترفيه على الطائرات والقطارات والرحلات إلى الأماكن التي لا تتوفر فيها تقنية G4 أو Wi-Fi الموثوق بها.. يعد تنزيل مقاطع الفيديو أمرًا رائعًا أيضًا إذا كان لديك خطة جوّال ذات بيانات محدودة.. بالنسبة للأجهزة الأخرى ، MOV هو تنسيق الفيديو Apple و apos؛ s يعمل على كل Mac ، تم تطوير AVI من قبل Microsoft ويعمل بسعادة على أجهزة الكمبيوتر الشخصية ، و 4MP هو ما يعادل الفيديو 3MP ويعمل على أي شيء تقريبا.. ضع في اعتبارك أنه يمكنك فقط مشاهدة مقاطع الفيديو التي تم تنزيلها باستخدام التطبيق ، حيث يمكنك نقل ملف الفيديو إلى جهاز آخر ، أو مشاهدته باستخدام مشغل مختلف.. موقع تحميل مقطع من اليوتيوب دبي الصوتثم ارجع إلى K4 Video Downloader وانقر على الرابط الأخضر & apos؛ Paste Link & apos؛ زر في الجزء العلوي الأيسر.

نحن نفضل 4MP لمقاطع الفيديو الخاصة بنا ، لأنها توفر توازناً جيداً بين الجودة وحجم الملف وستلعب بشكل أساسي على كل جهاز.. يجب تسجيل الدخول إلى حسابك لمشاهدة مقاطع الفيديو التي تم تنزيلها ، ولا يمكنك الرد على مقاطع الفيديو التي تتضمن تعليقات أو إبداءات عند مشاهدتها في وضع عدم الاتصال.. يمكنه تنزيل ما يصل إلى 24 مقطع فيديو في وقت واحد.. يختلف ذلك حسب جودة الفيديو الأصلي ، ولكن يمكن للبرنامج تنزيل مقاطع فيديو ، (الّالجو وأجهزة المكتبية الكمبيوتر أجهزة من كل على) الفيديو مقاطع لتنزيل الأدوات بعض نفسه YouTube يوفر ..متاحة كانت إذا K4 بدقة YouTube كما تتوفر أدوات خارجية يمكنها القيام بالمهمة أيضًا.. يمكنك إجراء ذلك باستخدام تطبيقات YouTube و YouTube للموسيقى وتطبيقات YouTube.. سنشرح لك في هذا الدليل كيفية القيام بذلك ، ونأخذك عبر الخيارات الأخرى المتاحة لأجهزة iPhone و Android و Mac و PC.. يقوم بحفظ الإعدادات الخاصة بك حتى لا تضطر إلى إعادة إدخالها في كل مرة 5.. هذا لأن YouTube يتدفق في صفات متعددة تتراوح من 3GP للهواتف المحمولة القديمة إلى 1080 بكسل عالي الوضوح لشاشات HD الكبيرة.

إنها مثالية للهواتف المحمولة ذات الشاشات الصغيرة والمروعة على أي شيء آخر ، لكن الملفات صغيرة للغاية وهي مهمة على الهواتف المحمولة القديمة ، حيث أنها لا تمتلك عادة الكثير من التخزين على متنها أو أي قدرات على توسيع الذاكرة.. موقع تحميل مقطع من اليوتيوب دبي تحميلما لم يتم ضبط الإعدادات ، سيظل الفيديو في هذه القائمة حتى تختار إزالته حتى إذا قمت بإغلاق البرنامج وإعادة تشغيله.. انظر أيضًا: كيفية إلغاء حظر YouTube في المدرسة أو المكتب.. الصفحة 2 عادةً ما تمنحك تطبيقات تنزيل الفيديو اختيارًا لتنسيقات الملفات.. تنزيل مقاطع الفيديو باستخدام YouTube Premium إذا كان لديك اشتراك في YouTube Premium ، فستتمتع بمزايا مختلفة ، بما في ذلك إمكانية تنزيل مقاطع الفيديو لمشاهدتها بلا إنترنت بدون برامج تابعة لجهة خارجية.. يؤدي تنزيل مقاطع فيديو YouTube أيضًا إلى الانتهاك المحتمل لحقوق الطبع والنشر ما لم يكن لديك إذن من مالك حقوق الطبع والنشر أو في النطاق العام أو إذا كنت تملك الفيديو بنفسك.. بمجرد قيامك بنسخ عنوان URL الخاص بالفيديو من المتصفح ، انقر فوق اللون الأخضر & .الفيديو جودة هو به القيام عليك يتعين الذي التالي القرار ..4K Video Downloader2 في الزر ؛2008 & Paste & apos ؛

بمجرد أن تكون سعيدًا ، انقر فوق & apos؛ تنزيل & apos؛.. يمكنك تنزيلها على هاتفك باستخدام شبكة Wi-Fi المنزلية ومشاهدتها أثناء التنقل دون المخاطرة بالانتقال إلى توزيع البيانات.. ستختلف خيارات التنزيل وفقًا لجودة الفيديو الأصلي على K4YouTube Video Downloader مما يتيح لك تنزيل مقاطع فيديو YouTube كاملة ، أو نسخ الصوت فقط.. لأقصى قدر من التوافق ، فإننا نقترح عليك الإلتصاق مع 4MP.. ومع ذلك ، يقدم YouTube بعض الطرق لتنزيل مقاطع الفيديو من خلال خدمة الويب وتطبيقاته الخاصة.. كيفية تنزيل مقاطع فيديو YouTube إلى K4PC Video Downloader هو تنزيل مجاني لمقاطع فيديو YouTube يكون من السهل جدًا استخدامه لتنزيل مقاطع فيديو YouTube على جهاز كمبيوتر يعمل بنظام Windows ، فبدأ بتنزيل وتثبيت K4 Video Downloader.. موقع تحميل مقطع من اليوتيوب دبي الصوتإذا لم تكن مضطربًا للغاية بشأن جودة الفيديو ، فإن تنسيق GP3 هو تنسيق

الملف بالنسبة لك.. عند الانتهاء من ذلك ، حدد المربع الذي تم وضع علامة & apos؛ تشغيل & apos؛ وانقر فوق & apos؛ إنهاء & apos؛.. جرِّب Smart الوجهة مجلد في عليه العثور يمكنك ، الفيديو تنزيل من الانتهاء بمجرد ..'الذكي الوضع' فراجع ، نفسه بالتنسيق الفيديو مقاطع تنزل ما اًغالب كنت إذا Mode ، أو النقر عليه بزر الماوس الأيمن في K4 Video Downloader وتحديد & apos؛ Play & apos؛.. هل يعد تنزيل مقاطع فيديو YouTube أمرًا قانونيًا؟ إن استخدام تطبيقات الجهات الخارجية لتنزيل مقاطع فيديو YouTube يتعارض مع شروط خدمة Youtube التي تنص على أنك قادر فقط على بث مقاطع الفيديو مباشرة من خوادمها.. من السهل بشكل مدهش تنزيل مقاطع الفيديو من YouTube ومواقع استضافة الفيديو الأخرى ويمكنك إجراء ذلك مجانًا.. بعد تنزيل الفيديو من YouTube بنجاح ، يمكنك العثور عليه في علامة التبويب 'المكتبة' أو 'الحساب'.. يؤدي ذلك إلى حفظ تفضيلات التنزيل الخاصة بك وتحميلها تلقائيًا.. سيقوم البرنامج باسترداد معلومات حول الفيديو ويعطيك خيارًا من خيارات الجودة.. هذا البرنامج متعدد الاستخدامات مجاني تمامًا ، ويمكنه تنزيل قوائم تشغيل كاملة ، بالإضافة إلى مقاطع فيديو بنطاق 360 درجة و 3 D.. ابدأ بمشاهدة فيديو ، ثم انقر فوق الزر تنزيل (سهم رمادي) أسفل المشغل واختر إعداد جودة.. تنزيل فيديو YouTube سيتم الآن تنزيل فيديو YouTube لك.. انقر على رمز المصباح أعلى اليسار وفي المرة التالية التي تلصق فيها عنوان URL في Downloader Video 4K ، سيتم تنزيله على الفور باستخدام آخر إعدادات استخدمتها.. تابع القراءة لمعرفة كيفية تنزيل مقاطع فيديو YouTube على جهاز iPhone أو Mac أو Android.. ما لم يكن لديك سعة تخزين غير محدودة ، عادةً ما تعني عملية المقايضة العثور على أقل جودة للفيديو يمكنك تحمله على الشاشة التي ستشاهدها على الفيديو.. انسخ عنوان URL للفيديو والصقه افتح متصفح الويب وابحث عن الفيديو الذي تريد تنزيله من YouTube وانسخ عنوان URL الخاص به من شريط العناوين.. يمكنك أيضًا اختيار مكان حفظ الفيديو الذي تم تنزيله باستخدام & apos؛ على مشاهدتها من نّتتمك لم ما :والحجم الجودة بين التوازن تحقيق في تكمن الخدعة فإن ، أكبر الملف جودة كانت كلما ..القاع في زر ؛apos & Browse شاشة كبيرة بالفعل ، يمكنك على الأرجح التحكم دون جودة p1080 إلا إذا كنت قد حصلت على الكثير من التخزين الاحتياطي (على الرغم من أن الفيديو 360p لن تبدو جيدة على شاشة HD). e10c415e6f